# Kapitola 3

# Prenos a algebra prenosových funkcií

Cieľom cvičenia je zvládnuť vytvorenie prenosu dynamického systému z diferenciálnej rovnice, ktorá ho opisuje, zvládnuť vytvorenie diferenciálnej rovnice z prenosu dynamického systému, zvládnuť vytvorenie výsledného prenosu systému zloženého z viacerých rôzne zapojených systémov, ktoré sú opísané vlastnými prenosmi.

### 3.1 Prehľad pojmov

**Prenos** - prenos  $G(s)$  dynamického systému je definovaný ako podiel Laplaceovho obrazu výstupnej veličiny a Laplaceovho obrazu vstupnej veličiny pri nulových začiatočných podmienkach:

$$
G(s) = \frac{Y(s)}{U(s)}\tag{3.1}
$$

kde s je argument Laplaceovej transformácie,  $Y(s)$  je Laplaceov obraz výstupnej veličiny a  $U(s)$  je Laplaceov obraz vstupnej veličiny.

Minimálna realizácia prenosu - prenos, ktorý nemá rovnaké korene v čitateli a v menovateli. Stupne polynómov čitateľa a menovateľa sú teda minimálne.

# 3.2 Vytvorenie prenosu  $G(s)$  z diferenciálnej rovnice

Predpokladáme, že dynamický systém je opísaný diferenciálnou rovnicou v tvare

$$
a_n y^{(n)}(t) + a_{n-1} y^{(n-1)}(t) + \dots + a_1 y'(t) + a_0 y(t) =
$$
  
\n
$$
b_m u^{(m)}(t) + b_{m-1} u^{(m-1)}(t) + \dots + b_1 u'(t) + b_0
$$
\n(3.2)

s nulovými začiatočnými podmienkami

$$
y^{(n-1)}(0) = \ldots = y'(0) = y(0) = 0.
$$

Prenos takéhoto systému sa urobí nasledovne:

1. Urobíme Laplaceovu transformáciu diferenciálnej rovnice a dostaneme:

$$
a_n s^n Y(s) + a_{n-1} s^{n-1} Y(s) + \ldots + a_1 s Y(s) + a_0 Y(s) = b_m s^m U(s) + b_{m-1} s^{m-1} U(s) + \ldots + b_1 s U(s) + b_0 U(s)
$$
\n(3.3)

2. Z algebraickej rovnice, ktorú sme transformáciou dostali, vyjadríme podiel obrazu výstupnej veličiny  $Y(s)$  a obrazu vstupnej veličiny  $U(s)$  a tým dostaneme prenos  $G(s)$ .

Takže pokračujeme úpravou:

$$
(a_n s^n + a_{n-1} s^{n-1} + \ldots + a_1 s + a_0) Y(s) = (b_m s^m + b_{m-1} s^{m-1} + \ldots + b_1 s + b_0) U(s)
$$
 (3.4)

a výsledný prenos má tvar:

$$
G(s) = \frac{Y(s)}{U(s)} = \frac{b_m s^m + b_{m-1} s^{m-1} + \dots + b_1 s + b_0}{a_n s^n + a_{n-1} s^{n-1} + \dots + a_1 s + a_0} = \frac{B(s)}{A(s)}
$$
(3.5)

Príklad 3.2.1: Vytvorenie prenosu z diferenciálnej rovnice

Nájdite prenos dynamického systému, ktorý je opísaný diferenciálnou rovnicou

$$
y'''(t) + 7y''(t) + 14y'(t) + 8y(t) = 8u''(t) + u(t)
$$

s nulovými začiatočnými podmienkami

$$
y''(0) = y'(0) = y(0) = 0.
$$

#### Riešenie:

1. Urobí sa Laplaceova transformácia diferenciálnej rovnice a dostaneme:

$$
s^{3}Y(s) + 7s^{2}Y(s) + 14sY(s) + 8Y(s) = 8s^{2}U(s) + U(s)
$$

2. Vyjadríme prenos  $G(s)$ . Postup je nasledovný:

$$
(s3 + 7s2 + 14s + 8)Y(s) = (8s2 + 1)U(s)
$$
  

$$
G(s) = \frac{Y(s)}{U(s)} = \frac{8s2 + 1}{s3 + 7s2 + 14s + 8}
$$

# 3.3 Vytvorenie diferenciálnej rovnice z prenosu  $G(s)$

Predpokladáme, že dynamický systém je opísaný prenosom v tvare

$$
G(s) = \frac{Y(s)}{U(s)} = \frac{b_m s^m + b_{m-1} s^{m-1} + \dots + b_1 s + b_0}{a_n s^n + a_{n-1} s^{n-1} + \dots + a_1 s + a_0} = \frac{B(s)}{A(s)}
$$
(3.6)

Diferenciálnu rovnicu k tomuto prenosu nájdeme nasledovne:

1. Z prenosu vytvoríme algebraickú rovnicu v tvare:

$$
(a_n s^n + a_{n-1} s^{n-1} + \ldots + a_1 s + a_0) Y(s) = (b_m s^m + b_{m-1} s^{m-1} + \ldots + b_1 s + b_0) U(s)
$$
 (3.7)

a upravíme ju do tvaru:

$$
a_n s^n Y(s) + a_{n-1} s^{n-1} Y(s) + \ldots + a_1 s Y(s) + a_0 Y(s) = b_m s^m U(s) + b_{m-1} s^{m-1} U(s) + \ldots + b_1 s U(s) + b_0 U(s)
$$
\n(3.8)

2. Urobíme spätnú Laplaceovu transformáciu algebraickej rovnice a dostaneme hľadanú diferenciálnu rovnicu, ktorá opisuje dynamický systém v časovej oblasti:

$$
a_n y^{(n)}(t) + a_{n-1} y^{(n-1)}(t) + \ldots + a_1 y'(t) + a_0 y(t) = b_m u^{(m)}(t) + b_{m-1} u^{(m-1)}(t) + \ldots + b_1 u'(t) + b_0
$$
\n(3.9)

Začiatočné podmienky riešenia tejto diferenciálnej rovnice sú nulové  $y^{(n-1)}(0) =$  $\ldots = y'(0) = y(0) = 0$ , pretože prenos je definovaný pri nulových začiatočných podmienkach.

#### Príklad 3.3.1: Vytvorenie diferenciálnej rovnice z prenosu

Nájdite diferenciálnu rovnicu, ktorá opisuje dynamický systém, keď jeho prenos má tvar

$$
G(s) = \frac{Y(s)}{U(s)} = \frac{2s+1}{s^3+4s^2+s}
$$

#### Riešenie:

1. Z prenosu vytvoríme algebraickú rovnicu:

$$
(s3 + 4s2 + s)Y(s) = (2s + 1)U(s)
$$

a upravíme ju do tvaru:

$$
s^{3}Y(s) + 4s^{2}Y(s) + sY(s) = 2sU(s) + U(s)
$$

2. Urobíme spätnú Laplaceovu transformáciu algebraickej rovnice a dostaneme hľadanú diferenciálnu rovnicu, ktorá opisuje dynamický systém v časovej oblasti:

$$
y'''(t) + 4y''(t) + y'(t) = 2u'(t) + u(t)
$$

Začiatočné podmienky riešenia tejto diferenciálnej rovnice sú nulové  $y''(0)$  =  $y'(0) = y(0) = 0$ , pretože prenos je definovaný pri nulových začiatočných podmienkach.

#### Upozornenie

Pri vytváraní prenosu je  $u(t)$  neznáma funkcia a nedosadzujeme za ňu žiadnu konkrétnu funkciu, t. j. ani jednotkovú skokovú funkciu. Transformujeme ju ako funkciu  $u(t)$  a jej obraz je  $U(s)$ .

### 3.4 Algebra prenosových funkcií

#### 3.4.1 Sériové zapojenie

Výsledný prenos pre 2 sériovo zapojené systémy (obr. 3.1):

$$
G(s) = G_1(s)G_2(s) = \frac{B_1(s)B_2(s)}{A_1(s)A_2(s)}
$$
\n(3.10)

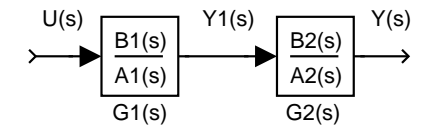

Obr. 3.1 Sériové zapojenie 2 systémov

Výsledný prenos pre n sériovo zapojených systémov:

$$
G(s) = \prod_{i=1}^{n} G_i(s)
$$
\n(3.11)

#### Príklad 3.4.1:

Nájdite výsledný prenos  $G(s)$  dynamického systému, ktorý sa skladá z troch sériovo zapojených systémov. Prenosy týchto systémov sú nasledovné:

$$
G_1(s) = \frac{2}{2s+1}
$$
,  $G_2(s) = 4$ ,  $G_3(s) = \frac{3s+2}{s^2+5s+6}$ 

Správnosť určenia výsledného prenosu overte pomocou Simulinku programom ap3s. V programe ap3s pomocou prechodovej charakteristiky porovnajte pôvodný systém zložený z troch sériovo zapojených systémov so systémom, ktorý je opísaný nájdeným výsledným prenosom.

#### Poznámka

Pojem prechodová charakteristika sa preberá na prednáškach vo 4. týždni. Pre objasnenie resp. zopakovanie uvádzame jej definíciu. Prechodová charakteristika systému je definovaná ako grafické znázornenie prechodovej funkcie systému. Prechodová funkcia systému je definovaná ako odozva systému na jednotkovú skokovú zmenu vstupnej veličiny pri nulových začiatočných podmienkach.

#### Riešenie:

Výsledný prenos určíme pomocou vzťahu (3.11) a má tvar:

$$
G(s) = G_1(s)G_2(s)G_3(s) = \frac{B_1(s)B_2(s)B_3(s)}{A_1(s)A_2(s)A_3s} = \frac{B(s)}{A(s)}
$$

Výsledný prenos  $G(s)$  (polynóm v čitateli  $B(s)$  a polynóm v menovateli  $A(s)$ ) môžeme určiť pomocou MATLABu. V MATLABe najskôr načítame polynómy  $B_1(s)$ ,  $A_1(s)$ ,  $B_2(s)$ ,  $A_2(s)$ ,  $B_3(s)$ ,  $A_3(s)$ . Potom použitím funkcie  $\mathbf{tf}(\cdot)$ , ktorá slúži na definovanie prenosu pre tzv. LTI (lineárne časovoinvariantné) dynamické modely, definujeme prenosy  $G_1(s)$ ,  $G_2(s)$ ,  $G_3(s)$ . Nakoniec vypočítame súčin prenosov  $G_1(s)$ ,  $G_2(s)$  a  $G_3(s)$ .

Zápis príslušných príkazov aj s odozvou MATLABu môže vyzerať nasledovne: >> B1=2;A1=[2 1];B2=4;A2=1;B3=[3 2];A3=[1 5 6]; >> G1=tf(B1,A1)

```
Transfer function:
   2
-------
2 s + 1>> G2=tf(B2,A2)
Transfer function:
4
>> G3=tf(B3,A3)
Transfer function:
   3 s + 2-------------
s^2 + 5 s + 6>> G=G1*G2*G3
Transfer function:
        24 s + 16
    -------------------------
2 s^3 + 11 s^2 + 17 s + 6
```
Výsledný prenos má teda tvar

G(s) = 24s + 16  $2s^3 + 11s^2 + 17s + 6$ 

Po použití predošlých príkazov MATLAB pozná premenné  $A_1, A_2, A_3, B_1, B_2, B_3,$  $G_1, G_2, G_3$  a  $G$ .

V prípade, že v simulačnej schéme, ktorá nepoužíva LTI objekty, treba definovať prenosy pomocou vektorového zápisu čitateľa a menovateľa, je možné získať takéhoto čitateľa a menovateľa výsledného prenosu G(s) pomocou príkazu

```
\Rightarrow [B, A]=tfdata(G,'v')
B =0 0 24 16
A =2 11 17 6
```
Takže teraz už len stačí spustiť simuláciu v programe ap3s. Ak v grafe, ktorý sa zjaví na obrazovke, vidíme len jednu čiaru, znamená to, že odozva aj 3 sériovo zapojených systémov aj výsledného systému na jednotkovú skokovú zmenu vstupnej veličiny je rovnaká, takže výsledný prenos bol určený správne. V prípade, že sa v grafe zjavia po simulácii dve čiary, výsledný prenos bol určený nesprávne.

#### 3.4.2 Paralelné zapojenie

Výsledný prenos pre 2 paralelne zapojené systémy (obr. 3.2):

$$
G(s) = G_1(s) + G_2(s) = \frac{B_1(s)A_2(s) + B_2(s)A_1(s)}{A_1(s)A_2(s)}
$$
\n(3.12)

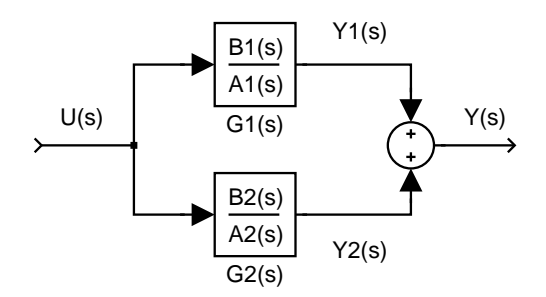

Obr. 3.2 Paralelné zapojenie 2 systémov

Výsledný prenos pre n paralelne zapojených systémov:

$$
G(s) = \sum_{i=1}^{n} G_i(s)
$$
\n(3.13)

#### Príklad 3.4.2:

Nájdite výsledný prenos  $G(s)$  dynamického systému, ktorý sa skladá z troch paralelne zapojených systémov. Prenosy týchto systémov sú nasledovné:

$$
G_1(s) = \frac{2}{2s+1}
$$
,  $G_2(s) = 4$ ,  $G_3(s) = \frac{3s+2}{s^2+5s+6}$ .

Pomocou prechodovej charakteristiky porovnajte pôvodný systém zložený z troch paralelne zapojených systémov so systémom, ktorý je opísaný nájdeným výsledným prenosom. Porovnanie urobte pomocou Simulinku programom ap3p.

#### Riešenie:

Výsledný prenos určíme pomocou vzťahu (3.13) a bude mať tvar:

$$
G(s) = G_1(s) + G_2(s) + G_3(s) = \frac{B(s)}{A(s)}
$$

Výsledný prenos  $G(s)$  môžeme určiť opäť pomocou MATLABu. V MATLABe najskôr načítame polynómy  $B_1(s)$ ,  $A_1(s)$ ,  $B_2(s)$ ,  $A_2(s)$ ,  $B_3(s)$ ,  $A_3(s)$ . Potom použitím funkcie tf() definujeme prenosy  $G_1(s)$ ,  $G_2(s)$ ,  $G_3(s)$  a nakoniec vypočítame súčet prenosov  $G_1(s)$ ,  $G_2(s)$  a  $G_3(s)$ . Zápis príslušných príkazov aj s odozvou MATLABu môže vyzerať nasledovne:

>> B1=2;A1=[2 1];B2=4;A2=1;B3=[3 2];A3=[1 5 6]; >> G1=tf(B1,A1);G2=tf(B2,A2);G3=tf(B3,A3); >> G=G1+G2+G3 Transfer function: 8 s^3 + 52 s^2 + 85 s + 38 --------------------------  $2 s^3 + 11 s^2 + 17 s + 6$ 

Výsledný prenos má teda tvar

$$
G(s) = \frac{8s^3 + 52s^2 + 85s + 38}{2s^3 + 11s^2 + 17s + 6}
$$

#### 3.4. ALGEBRA PRENOSOVÝCH FUNKCIÍ

Riešenie overíme simulačne pomocou programu ap3p. Ak v grafe, ktorý sa zjaví na obrazovke vidíme len jednu čiaru, znamená to, že odozva 3 paralelne zapojených systémov aj výsledného systému na jednotkovú skokovú zmenu vstupnej veličiny je rovnaká a výsledný prenos bol určený správne.

#### 3.4.3 Spätnoväzbové zapojenie so zápornou spätnou väzbou

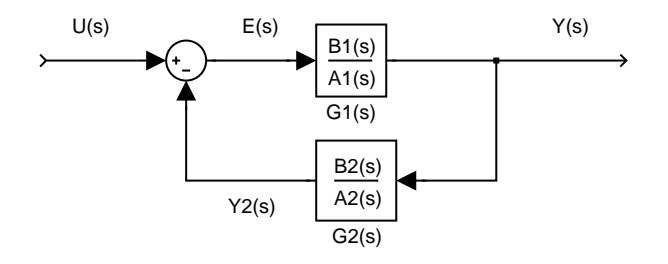

Obr. 3.3 Spätnoväzbové zapojenie so zápornou spätnou väzbou

Výsledný prenos pre spätnoväzbové zapojenie so zápornou spätnou väzbou (obr. 3.3):

$$
G(s) = \frac{G_1(s)}{1 + G_1(s)G_2(s)} = \frac{B_1(s)A_2(s)}{A_1(s)A_2(s) + B_1(s)B_2(s)}\tag{3.14}
$$

#### 3.4.4 Spätnoväzbové zapojenie s kladnou spätnou väzbou

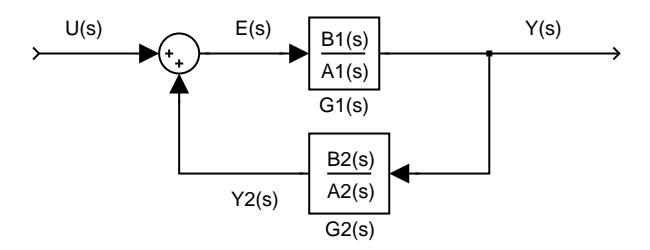

Obr. 3.4 Spätnoväzbové zapojenie s kladnou spätnou väzbou

Výsledný prenos pre spätnoväzbové zapojenie s kladnou spätnou väzbou (obr. 3.4):

$$
G(s) = \frac{G_1(s)}{1 - G_1(s)G_2(s)} = \frac{B_1(s)A_2(s)}{A_1(s)A_2(s) - B_1(s)B_2(s)}\tag{3.15}
$$

#### Príklad 3.4.3:

Nájdite výsledný prenos dynamického systému, ktorého bloková schéma je na obr. 3.5. Pomocou prechodovej charakteristiky porovnajte pôvodný systém so systémom, ktorý je opísaný nájdeným výsledným prenosom. Porovnanie urobte pomocou Simulinku programom ap4sz.

#### Riešenie:

Pri hľadaní výsledných prenosov zložitejších systémov môžeme postupovať dvoma spôsobmi:

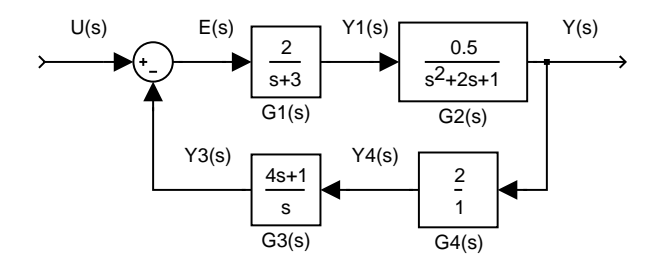

Obr. 3.5 Spätnoväzbové zapojenie 4 systémov so zápornou spätnou väzbou

- 1. Schému zjednodušíme pomocou pravidiel o sériovom, paralelnom a spätnoväzbovom zapojení, nájdeme tak v schéme nejaké pomocné prenosy a potom opäť aplikujeme pravidlá o sériovom, paralelnom a spätnoväzbovom zapojení.
- 2. Výsledný prenos odvodíme pomocou pravidla, že každý obraz výstupného signálu sa dá vyjadriť pomocou súčinu prenosu systému, z ktorého táto veličina priamo vystupuje a obrazu jeho vstupného signálu. Takže nájdeme v schéme výstupnú veličinu výsledného systému, ktorého prenos hľadáme, vyjadríme ju ako súčin prenosu systému, z ktorého vystupuje a obrazu vstupného signálu do tohto prenosu. Potom postupujeme v schéme proti smeru šírenia signálov a vyjadrujeme postupne všetky obrazy výstupných veličín, až kým sa nedostaneme po vstupné veličiny a tú výstupnú veličinu, pri ktorej sme začali. Úpravou rovnice, ktorú takto získame, dostaneme výsledný prenos.

#### Riešenie 1. spôsobom

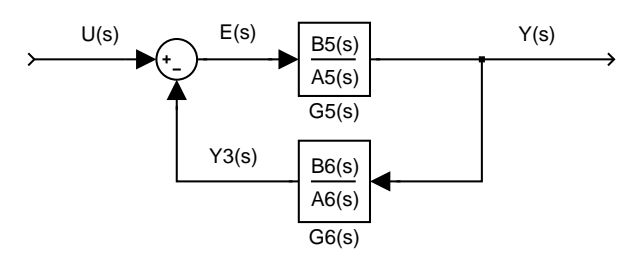

Obr. 3.6 Zjednodušená schéma spätnoväzbového zapojenia 4 systémov

Blokovú schému najskôr zjednodušíme tak, ako vidíme na obr.  $3.6$ . Prenosy  $G_5(s)$ ,  $G_6(s)$  určíme podľa r.  $(3.11)$  nasledovne:

$$
G_5(s) = G_1(s)G_2(s)
$$
  

$$
G_6(s) = G_3(s)G_4(s)
$$

Výsledný prenos G(s) dostaneme podľa vzťahu (3.14) v tvare

$$
G(s) = \frac{G_5(s)}{1 + G_5(s)G_6(s)}
$$

a teda po zapísaní príslušných príkazov v MATLABe

```
>> B1=2;A1=[1 3];B2=0.5;A2=[1 2 1];B3=[4 1];A3=[1 0];B4=2;A4=1;
>> G1=tf(B1,A1);G2=tf(B2,A2);G3=tf(B3,A3);G4=tf(B4,A4);
>> G5=G1*G2;G6=G3*G4;
>> G=G5/(1+G5*G6)
Transfer function:
                   s^4 + 5 s^3 + 7 s^2 + 3 s-------------------------------------------------------------
s^2 + 10 s\hat{ } 6 + 39 s\hat{ } 5 + 84 s\hat{ }4 + 121 s\hat{ }3 + 108 s\hat{ }2 + 47 s + 6
máme výsledný prenos v tvare
     G(e)s^4 + 5s^3 + 7s^2 + 3s
```

$$
s(s) = \frac{s^7 + 10s^6 + 39s^5 + 84s^4 + 121s^3 + 108s^2 + 47s + 6}{s^7 + 108s^2 + 108s^2 + 47s + 6}
$$

Ak polynómy v čitateli prenosu a v menovateli prenosu majú niektoré korene zhodné, je možné získať po ich vykrátení tzv. minimálnu realizáciu prenosu, čo v MAT-LABe vykoná príkaz

```
>> G=minreal(G)
Transfer function:
              s
------------------------------
s^4 + 5 s^3 + 7 s^2 + 11 s + 2
```
Dostaneme tak výsledný prenos s minimálnym stupňom polynómu v čitateli aj menovateli.

#### Riešenie 2. spôsobom

Máme určiť prenos  $G(s) = \frac{Y(s)}{U(s)}$  $\frac{Y(s)}{U(s)}$ . Takže výstupný signál  $Y(s)$  vyjadríme postupne proti smeru šírenia signálov podľa pôvodnej schémy na obr. 3.5 ako:

$$
Y(s) = G_2(s)Y_1(s) = G_2(s)G_1(s)E(s) = G_2(s)G_1(s)(U(s) - Y_3(s))
$$
  
=  $G_2(s)G_1(s)U(s) - G_2(s)G_1(s)Y_3(s)$   
=  $G_2(s)G_1(s)U(s) - G_2(s)G_1(s)G_3(s)Y_4(s)$   
=  $G_2(s)G_1(s)U(s) - G_2(s)G_1(s)G_3(s)G_4(s)Y(s)$ 

Vyjadrovanie sme ukončili, keďže  $U(s)$  ako obraz vstupnej veličiny a  $Y(s)$  ako obraz výstupnej veličiny, od ktorej sme začali, už ďalej vyjadriť nemôžeme. Potom už len z rovnice

$$
Y(s) = G_2(s)G_1(s)U(s) - G_2(s)G_1(s)G_3(s)G_4(s)Y(s)
$$

vypočítame hľadaný prenos, keď najprv ešte urobíme nasledovné úpravy

$$
Y(s) + G_2(s)G_1(s)G_3(s)G_4(s)Y(s) = G_2(s)G_1(s)U(s)
$$
  

$$
Y(s)[1 + G_2(s)G_1(s)G_3(s)G_4(s)] = G_2(s)G_1(s)U(s)
$$

Výsledný prenos má tvar

$$
G(s) = \frac{Y(s)}{U(s)} = \frac{G_1(s)G_2(s)}{1 + G_1(s)G_2(s)G_3(s)G_4}
$$

Po načítaní polynómov a definovaní prenosov výsledný prenos môžeme v MATLABe vypočítať pomocou príkazu

>> G=G1\*G2/(1+G1\*G2\*G3\*G4) Transfer function:  $s^4 + 5 s^3 + 7 s^2 + 3 s$ -------------------------------------------------------------

 $s^7$  + 10 s^6 + 39 s^5 + 84 s^4 + 121 s^3 + 108 s^2 + 47 s + 6

Po vypočítaní výsledného prenosu (jeho minimálnej realizácie) v MATLABe spustíme simuláciu v programe ap4sz. Ak v grafe, ktorý sa zjaví na obrazovke vidíme len jednu čiaru, znamená to, že výsledný prenos bol určený správne.

#### Príklad 3.4.4:

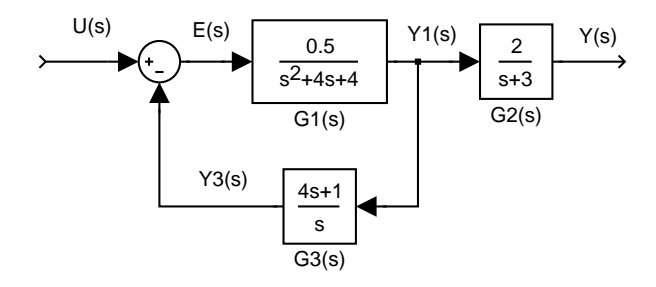

Obr. 3.7 Spätnoväzbové zapojenie 3 systémov so zápornou spätnou väzbou

Nájdite výsledný prenos dynamického systému, ktorého bloková schéma je na obr. 3.7. Pomocou prechodovej charakteristiky porovnajte pôvodný systém so systémom, ktorý je opísaný nájdeným výsledným prenosom. Porovnanie urobte pomocou Simulinku programom aprvs.

#### Riešenie:

Príklad môžeme riešiť nasledovne. Zo schémy je zrejmé, že výstup hľadaného výsledného prenosu je  $Y(s)$ . Vyjadríme ho:

$$
Y(s) = G_2(s)Y_1(s)
$$
\n(3.16)

Lenže signál  $Y_1(s)$  sa vetví a tak ďalej budeme pokračovať vyjadrovaním tohto signálu a postupne dostaneme:

$$
Y_1(s) = G_1(s)E(s) = G_1(s)(U(s) - Y_3(s))
$$
  
=  $G_1(s)U(s) - G_1(s)Y_3(s) = G_1(s)U(s) - G_1(s)G_3(s)Y_1(s)$ 

Vyjadrovanie  $Y_1(s)$  sme ukončili, keďže  $U(s)$  ako obraz vstupnej veličiny a  $Y_1(s)$  ako obraz výstupnej veličiny, od ktorej sme začali, už ďalej vyjadriť nemôžeme. Potom už len z rovnice

 $Y_1(s) = G_1(s)U(s) - G_1(s)G_3(s)Y_1(s)$ 

vypočítame pomocný prenos ${\cal G}_4(s),$ ktorý má tvar

$$
G_4(s) = \frac{Y_1(s)}{U(s)} = \frac{G_1(s)}{1 + G_1(s)G_3(s)}
$$

Pomocou neho vyjadríme  $Y_1(s)$  ako

$$
Y_1(s) = G_4(s)U(s)
$$

a dosadíme do r.  $(3.16)$ . Takže pre výstup  $Y(s)$  platí

 $Y(s) = G_2(s)G_4(s)U(s)$ 

a hľadaný výsledný prenos má tvar

$$
G(s) = \frac{Y(s)}{U(s)} = G_2(s)G_4(s) = \frac{G_1(s)G_2(s)}{1 + G_1(s)G_3(s)}
$$

Riešením v MATLABe dostaneme:

$$
G(s) = \frac{s^3 + 4s^2 + 4s}{s^6 + 11s^5 + 50s^4 + 118.5s^3 + 147.5s^2 + 80s + 6}
$$

Simuláciou pomocou programu aprvs sa presvedčíme, či bol výsledný prenos určený správne.

#### Upozornenie

Pri definovaní polynómov v MATLABe je možné použiť aj vektorový aj polynomický zápis. Pri použití MATLABu cez Internet (použitie tzv. MILABu), je potrebné definovať polynómy vo vektorovom tvare.

# 3.5 Úlohy

Príklad 3.5.1:

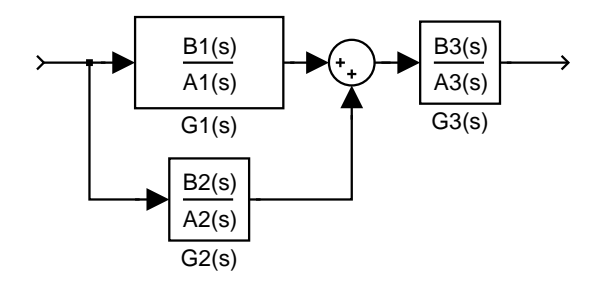

Obr. 3.8 Schéma k príkladu 3.5.1

Nájdite výsledný prenos systému z obr. 3.8, kde

1. 
$$
G_1(s) = \frac{0.5}{s^2 + 8s + 8}
$$
,  $G_2(s) = \frac{4}{2s + 1}$ ,  $G_3(s) = \frac{2}{s + 3}$   
\n2.  $G_1(s) = \frac{5}{0.7s + 1}$ ,  $G_2(s) = \frac{0.1}{s^2 + 4s + 4}$ ,  $G_3(s) = \frac{0.8}{s^2 + 1}$ 

Správnosť výpočtu výsledného prenosu overte pomocou programu app1.

#### Príklad 3.5.2:

Nájdite výsledný prenos systému z obr. 3.9, kde

1. 
$$
G_1(s) = \frac{2}{3s+1}
$$
,  $G_2(s) = \frac{10}{4s}$ ,  $G_3(s) = \frac{2}{s+3}$ 

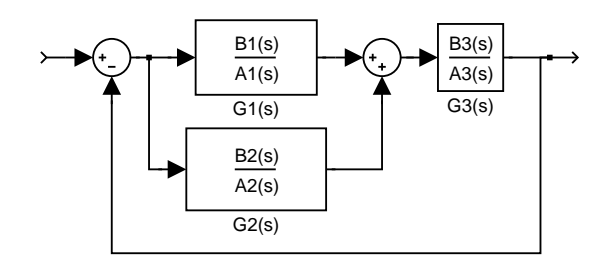

Obr. 3.9 Schéma k príkladu 3.5.2

2. 
$$
G_1(s) = \frac{2s+3}{s^2+3s}
$$
,  $G_2(s) = \frac{10}{4s+1}$ ,  $G_3(s) = \frac{2}{4s+1}$ 

Správnosť výpočtu výsledného prenosu overte pomocou programu app2. Príklad 3.5.3:

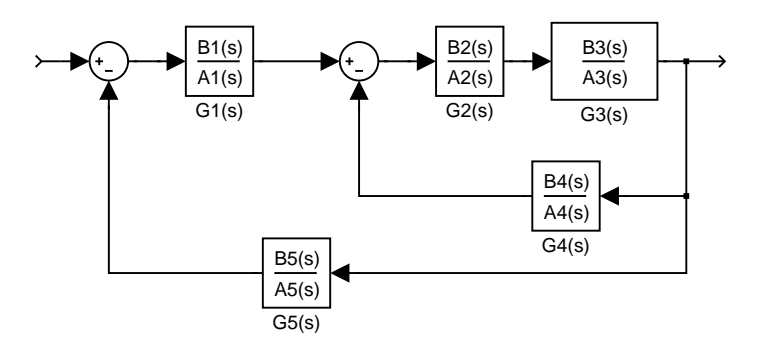

Obr. 3.10 Schéma k príkladu 3.5.3

Nájdite výsledný prenos systému z obr. 3.10, kde

1. 
$$
G_1(s) = 50
$$
,  $G_2(s) = \frac{10}{s+1}$ ,  $G_3(s) = \frac{1}{2s+0.5}$ ,  
\n $G_4(s) = 0.1$ ,  $G_5(s) = 2$   
\n2.  $G_1(s) = 5$ ,  $G_2(s) = \frac{10s+1}{s^2+s+1}$ ,  $G_3(s) = \frac{1}{2s+0.5}$ ,  
\n $G_4(s) = \frac{1}{2s+1}$ ,  $G_5(s) = 0.5$ 

Správnosť výpočtu výsledného prenosu overte pomocou programu app3.

#### Príklad 3.5.4:

Nájdite výsledný prenos systému z obr. 3.11, kde

1. 
$$
G_1(s) = 50
$$
,  $G_2(s) = \frac{10}{s+1}$ ,  $G_3(s) = \frac{1}{2s+0.5}$ ,  
\n $G_4(s) = 0.1$ ,  $G_5(s) = 2$   
\n2.  $G_1(s) = 5$ ,  $G_2(s) = \frac{10s+1}{s^2+s+1}$ ,  $G_3(s) = \frac{1}{2s+0.5}$ ,  
\n $G_4(s) = \frac{1}{2s+1}$ ,  $G_5(s) = 0.5$ 

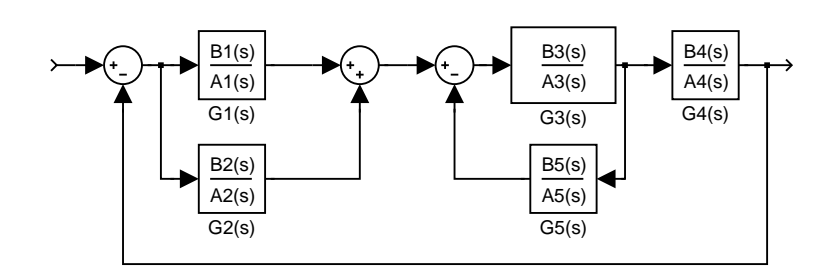

Obr. 3.11 Schéma k príkladu 3.5.4

Správnosť výpočtu výsledného prenosu overte pomocou programu app4.

### Príklad 3.5.5:

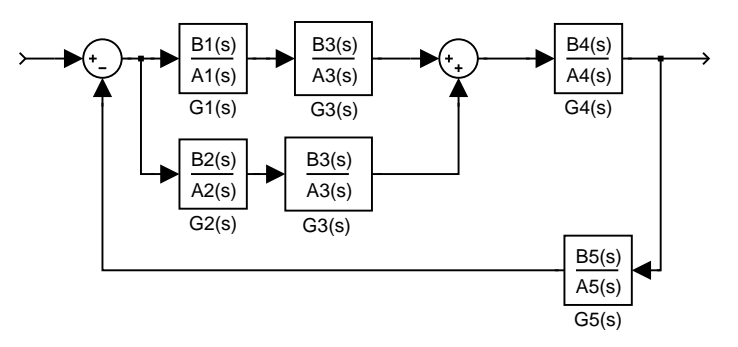

Obr. 3.12 Schéma k príkladu 3.5.5

Nájdite výsledný prenos systému z obr. 3.12, kde

1. 
$$
G_1(s) = 50
$$
,  $G_2(s) = \frac{10}{s+1}$ ,  $G_3(s) = \frac{1}{2s+0.5}$ ,  
 $G_4(s) = 0.1$ ,  $G_5(s) = 2$ 

2. 
$$
G_1(s) = 5
$$
,  $G_2(s) = \frac{10s+1}{s^2+s+1}$ ,  $G_3(s) = \frac{1}{2s+0.5}$ ,  
 $G_4(s) = \frac{1}{2s+1}$ ,  $G_5(s) = 0.5$ 

Správnosť výpočtu výsledného prenosu overte pomocou programu app5.

#### Príklad 3.5.6:

Nájdite výsledný prenos systému z obr. 3.13, kde

1. 
$$
G_1(s) = \frac{2}{3s+1}
$$
,  $G_2(s) = \frac{10s+1}{4s+1}$ ,  $G_3(s) = \frac{2}{s+3}$   
\n2.  $G_1(s) = \frac{2s+3}{s^2+3s}$ ,  $G_2(s) = \frac{10s+5}{4s+1}$ ,  $G_3(s) = \frac{2}{s+4}$ 

Správnosť výpočtu výsledného prenosu overte pomocou programu app6.

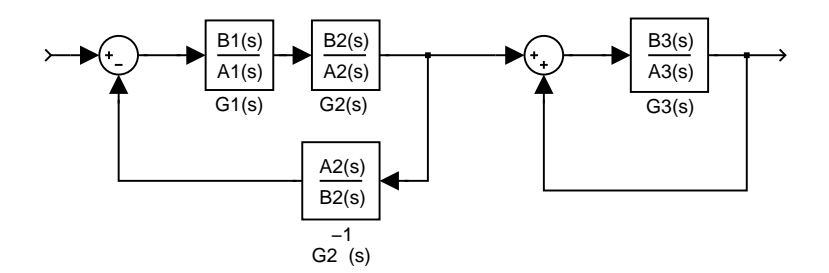

Obr. 3.13 Schéma k príkladu 3.5.6

### 3.6 Neriešené príklady

#### Príklad 3.6.1:

Nájdite prenosy dynamických systémov, ktoré sú opísané nasledovnými diferenciálnymi rovnicami. Všetky diferenciálne rovnice majú nulové začiatočné podmienky.

- 1.  $y'''(t) + 11y''(t) + 36y'(t) + 36y(t) = 8u''(t) + 7u'(t) + u(t)$
- 2.  $7y^{(5)}(t) + 24y^{(4)}(t) + y'''(t) + 5y''(t) = 8u^{(4)}(t) + 5u''(t) + u(t)$
- 3.  $y'''(t) 16y'(t) + 32y(t) = u(t)$
- 4.  $12y^{(6)}(t) 24y^{(4)}(t) 6y'''(t) 8y'(t) + 4y(t) = 5u'''(t) 6u'(t) + u(t)$
- 5.  $58y^{(6)}(t) + y'''(t) + 6y''(t) + 37y'(t) = 2u''(t) + u'(t)$

#### Príklad 3.6.2:

Nájdite diferenciálne rovnice, ktoré opisujú dynamické systémy, ak sú dané ich prenosy.

1. 
$$
G_1(s) = \frac{4s^4 + 2s + 1}{7s^6 + 6s^5 + 5s^4 + 3s^3 + 2s^2 + 6s}
$$
  
\n2. 
$$
G_2(s) = s
$$
  
\n3. 
$$
G_3(s) = \frac{s+3}{s^3 + 1, 4s^2 + 1, 44s + 1, 04}
$$
  
\n4. 
$$
G_4(s) = \frac{-2s^2 + 1}{s^6 + 6s^4 + s^3 + 6s^2 + 11s + 6}
$$
  
\n5. 
$$
G_5(s) = \frac{6s^3 + 4s^2 + 2s + 1}{s^3 + 4s^2 + 1s}
$$

# 3.7 MATLAB: príkazy k problematike

Označenie: premenné nula, pol sú vektory, premenné citatel, menovatel sú polynómy.

vytvorenie prenosovej funkcie g=tf(citatel, menovatel) – pomocou čitateľa a menovateľa vo vektorovom alebo polynomickom tvare,  $g = zpk(nula, pol, k)$  – pomocou pólov (koreňov menovateľa), núl (koreňov čitateľa) a zosilnenia k,

minimálna realizácia prenosovej funkcie g = minreal(g),

získanie polynómov čitateľa a menovateľa z prenosovej funkcie  $[{\rm citatel}, {\rm menovatel}]$ =tfdata $(g, 'v'),$ 

algebra prenosov operátory +,−,∗,/ sú použité aj pre prácu s prenosovými funkciami: +,− znamená paralelné zapojenie (funkcia paralell), násobenie ∗ sériové zapojenie (funkcia series) a delenie / sa využíva pri zapojení so spätnou väzbou (funkcia feedback).

Ďalšie príkazy a operátory sú prípustné, ak sa používa Polynomický toolbox pre MATLAB<sup>1</sup>. Vtedy je zadefinovaná premenná s ako argument Laplaceovej transformácie a je možné vytvárať polynómy priamym zápisom (napr. 2\*s+1). Viac informácií sa dá získať pomocou príkazu help polynomial.

# 3.8 Overenie výsledkov úloh pomocou MILABu

Na hlavnej stránke LCZA (http://www.ka.chtf.stuba.sk/lcza) sa nachádzajú HTML resp. PHP skripty programov app $1 -$ app6, vytvorené v MILABe (viď strana 147), ktoré možno použiť na overenie správnosti riešenia príkladov  $3.5.1 - 3.5.6$ . Správnosť výpočtu výsledného prenosu sa dá overiť nasledujúcim spôsobom:

#### Vo vstupnom formulári

- zadajte čitatele a menovatele prenosov  $G_1(s)$ ,  $G_2(s)$  až  $G_n(s)$  (n závisí od čísla príkladu)
- zadajte čitateľ a menovateľ výsledného prenosu
- kliknite na ikonu "Spracovať"

#### MILAB zobrazí výsledok, ktorý pozostáva z

- výpisu jednotlivých prenosov
- blokovej schémy
- prechodových charakteristík (vypočítanej a správnej)
- vyhlásenia o (ne)správnosti riešenia

Poznámka: Správnosť riešenia je vo všetkých príkladoch kontrolovaná na základe rozdielu prechodovej charakteristiky (PCH) vypočítaného a správneho výsledného prenosu systému.

Príklad: Nájdite výsledný prenos systému z obr. 3.8, kde

$$
G_1(s) = \frac{B_1(s)}{A_1(s)} = \frac{2s+4}{3s+1}, \quad G_2(s) = \frac{B_2(s)}{A_2(s)} = \frac{1}{2s+1}, \quad G_3(s) = \frac{B_3(s)}{A_3(s)} = \frac{4}{4s+1}
$$

Minimálna realizácia výsledného prenosu  $G(s)$  je

$$
G(s) = \frac{B(s)}{A(s)} = \frac{16s^2 + 52s + 20}{24s^3 + 26s^2 + 9s + 1}
$$

<sup>1</sup><www.polyx.com>

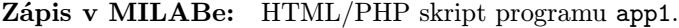

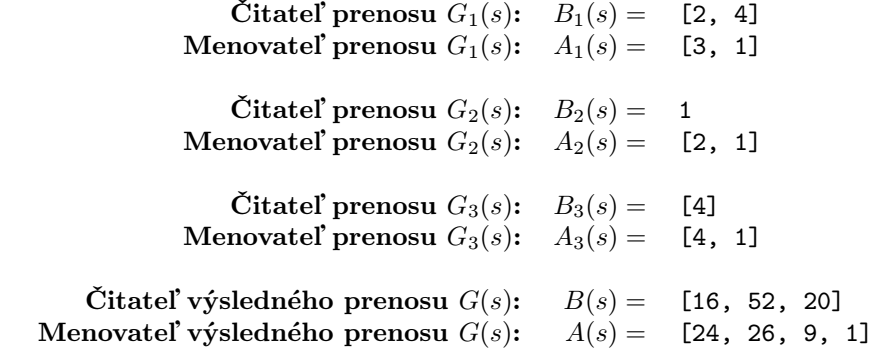